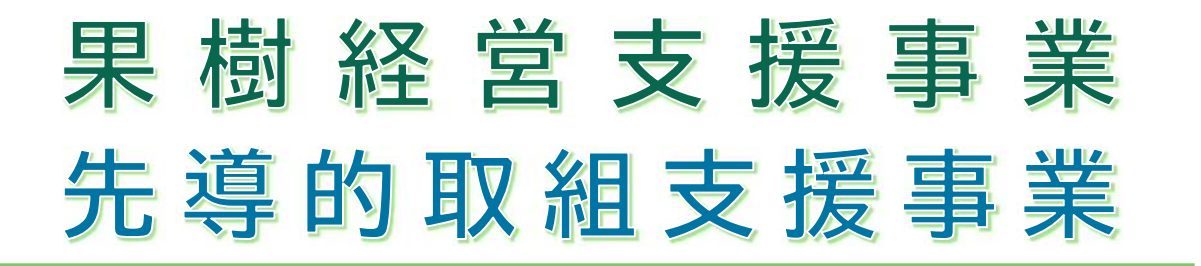

# **支援 system マニュアル (簡易版)**

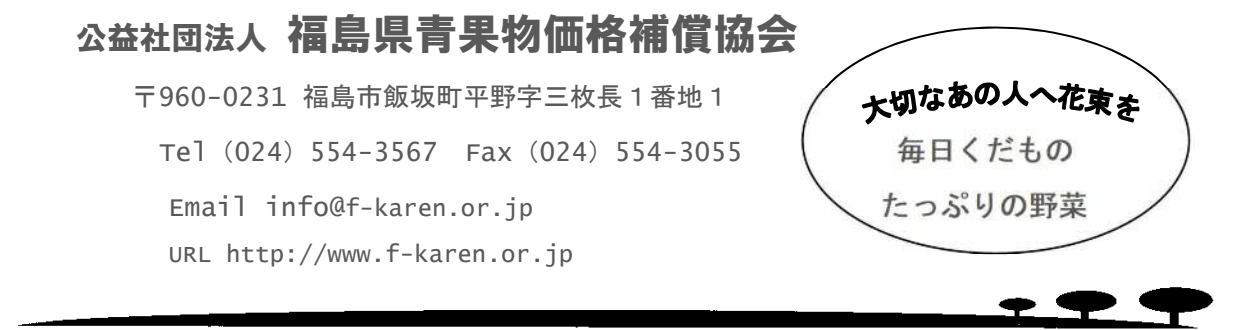

### 本支援 system の特徴

本支援システムは、産地協議会の支援対象者ごとにデータ入力・管理を 行い、産地協議会から都道府県法人への申請、報告などを効率的に行うた めに作り上げられたものです。品目別集計や事業種別集計も自動化されて いて、集計ミスを減らす設計となっています。支援対象者等への添書につ きましても、対応します。

また、翌年次にわたって支払い請求を行う産地協議会では、特に威力を 発揮します。

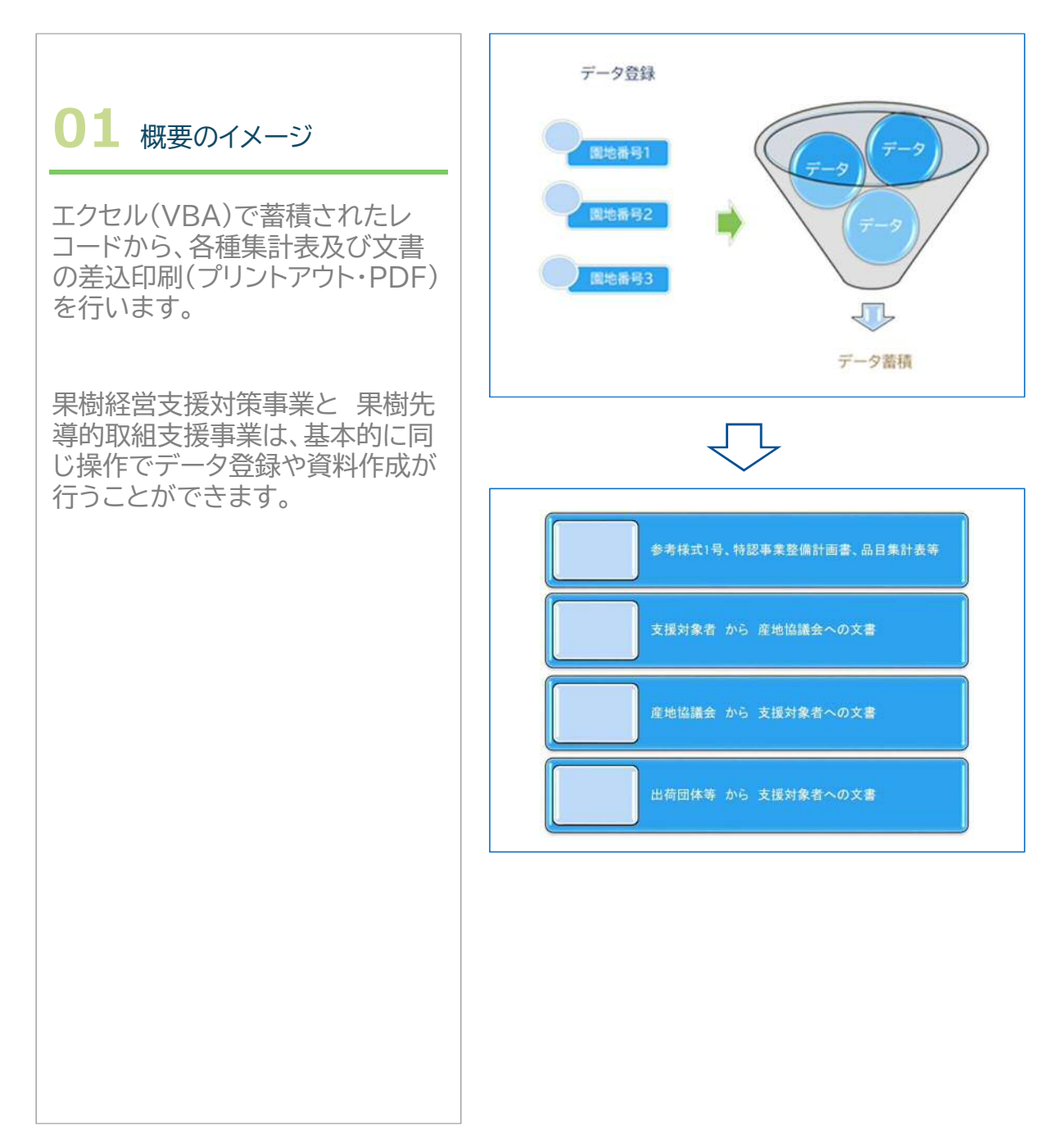

 $\mathbf{1}$ 

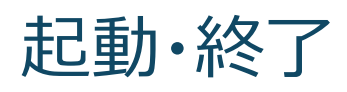

#### 本支援システムによる効率化は、エクセルのマクロにより実現されていま す。そのため、マクロの有効化(コンテンツの有効化)を必ず行って下さい。

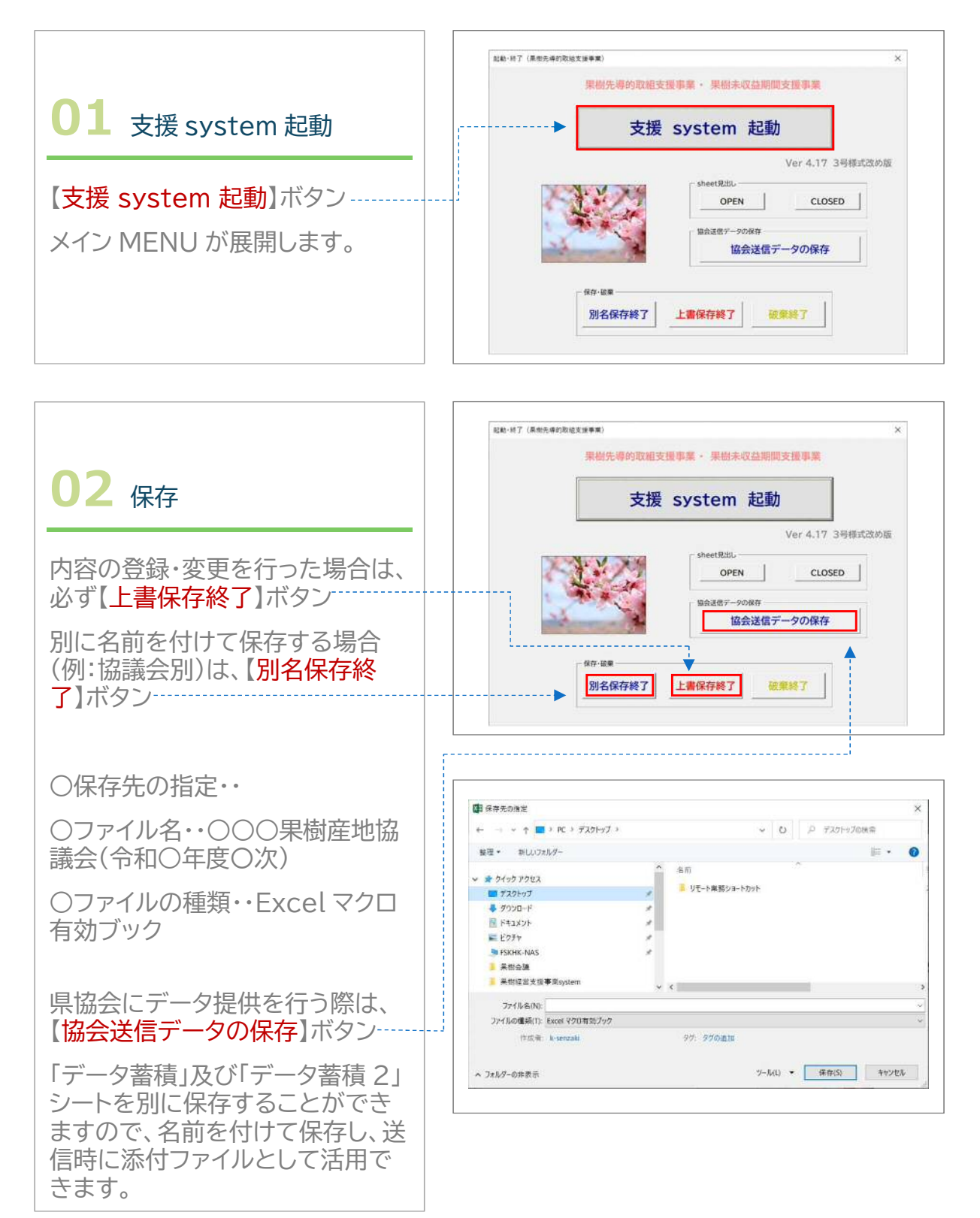

**― 2 ―**

## メイン MENU

メイン MENU の画面左側が処理等の項目、画面右側が様式関係の項目 となっています。

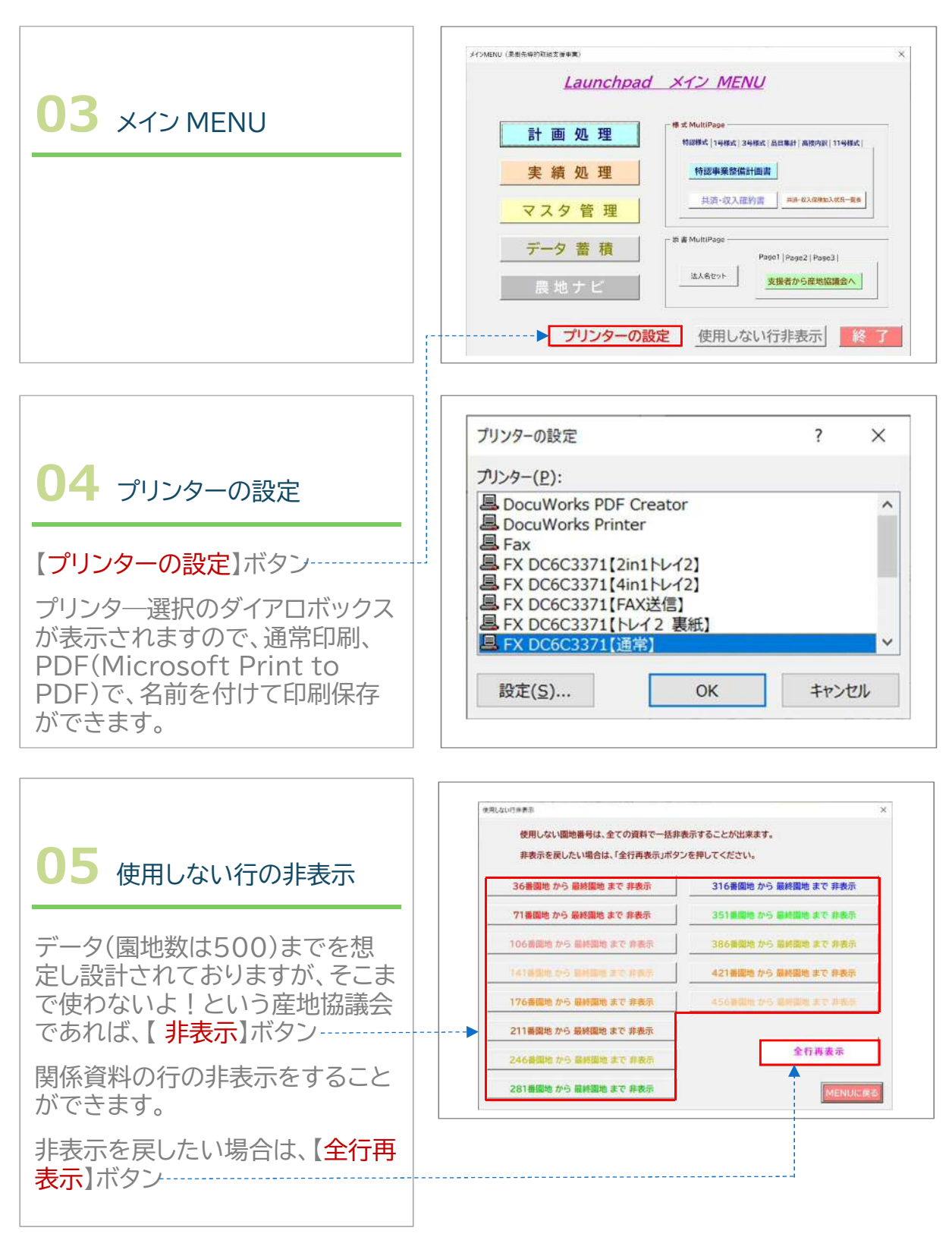

**― 3 ―**

### マスタ管理

既に使用するマスタの内容は登録してありますが、各産地協議会名、農 業協同組合名、市町村名は、修正する必要があります。

果樹先導的取組支援事業では、下限本数の要件はありませんが、果樹経 営支援対策事業の本数が参考値として入っています。

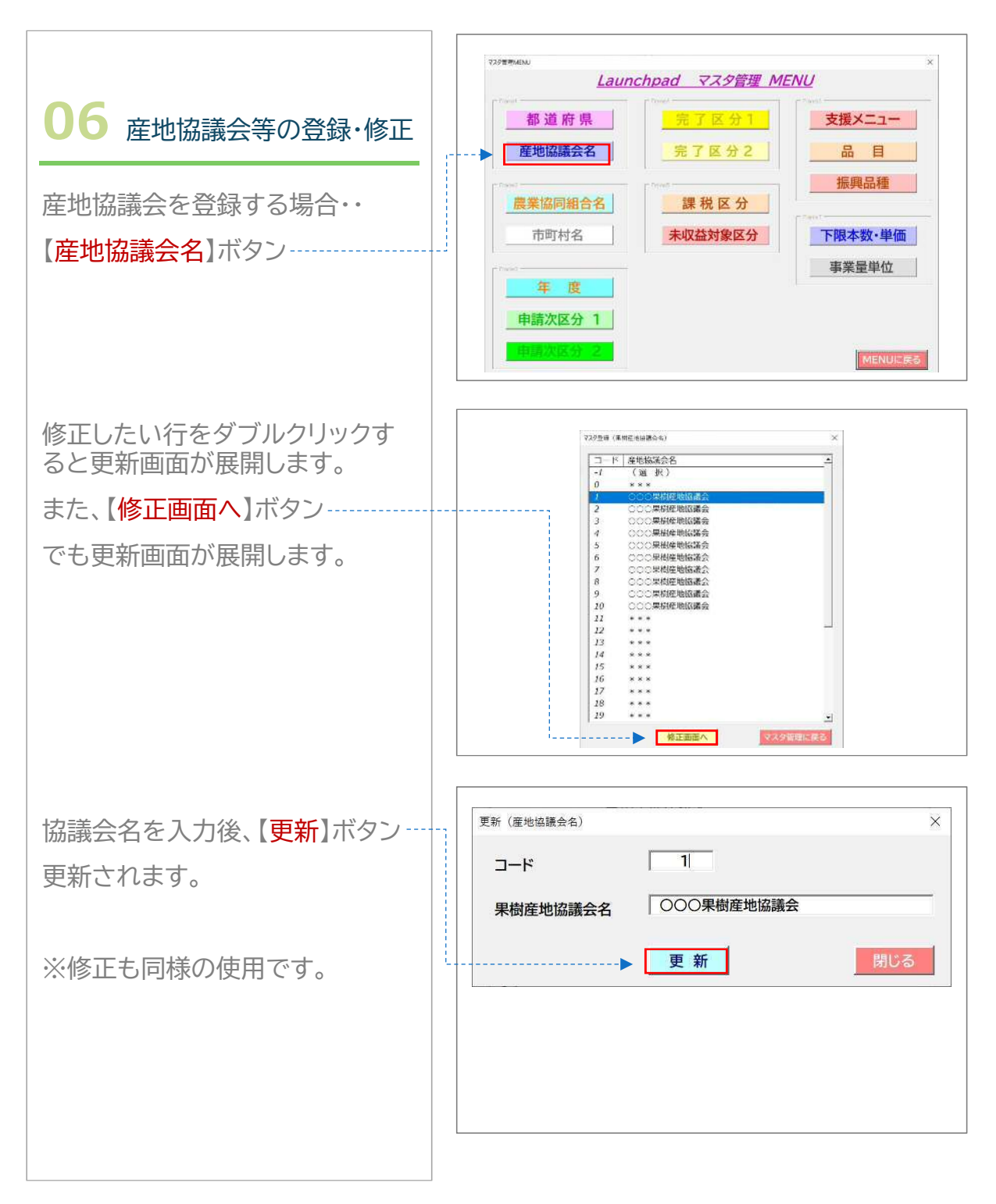

**― 4 ―**

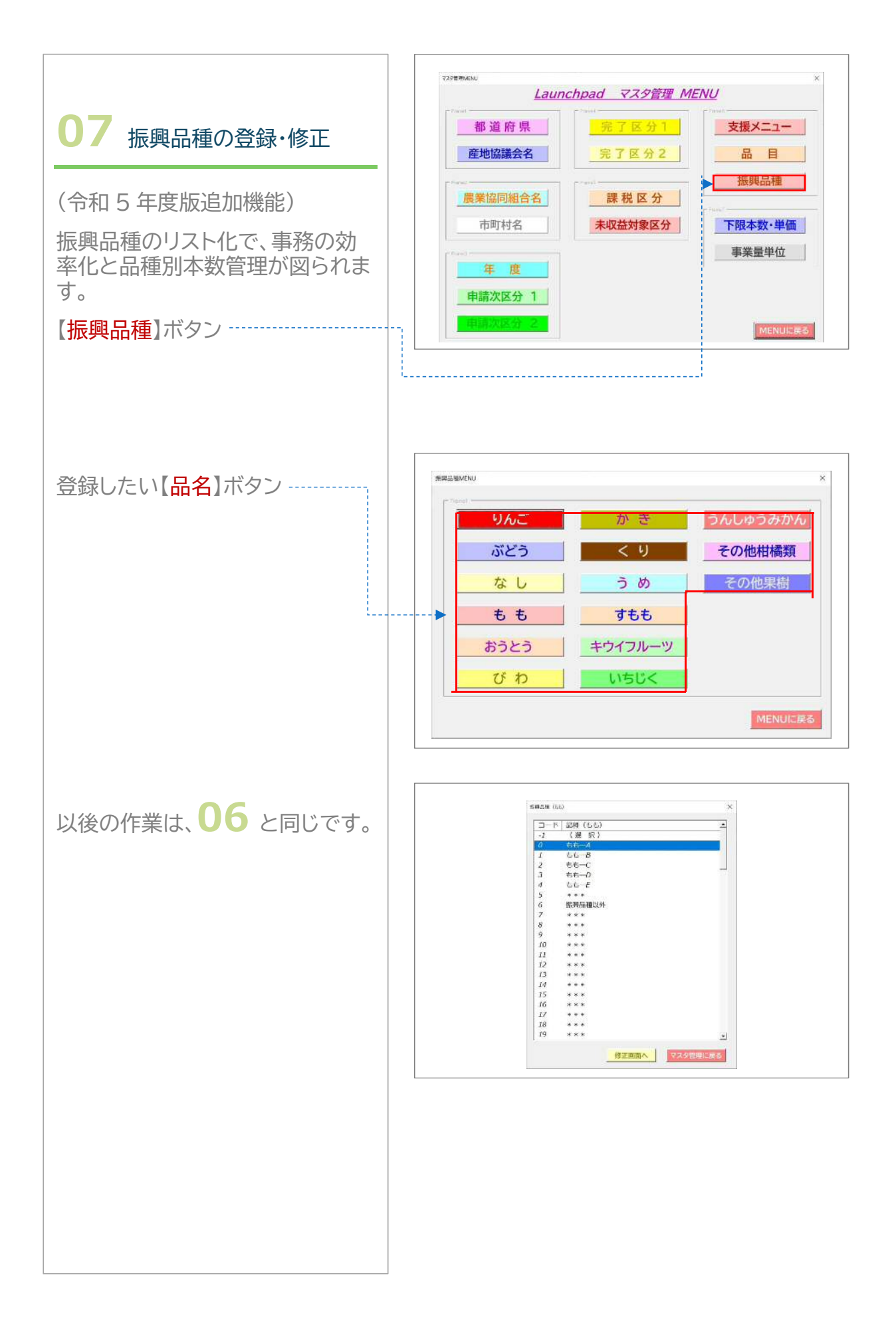

**― 5 ―**

### 計画処理

#### 計画の登録・修正を行います。

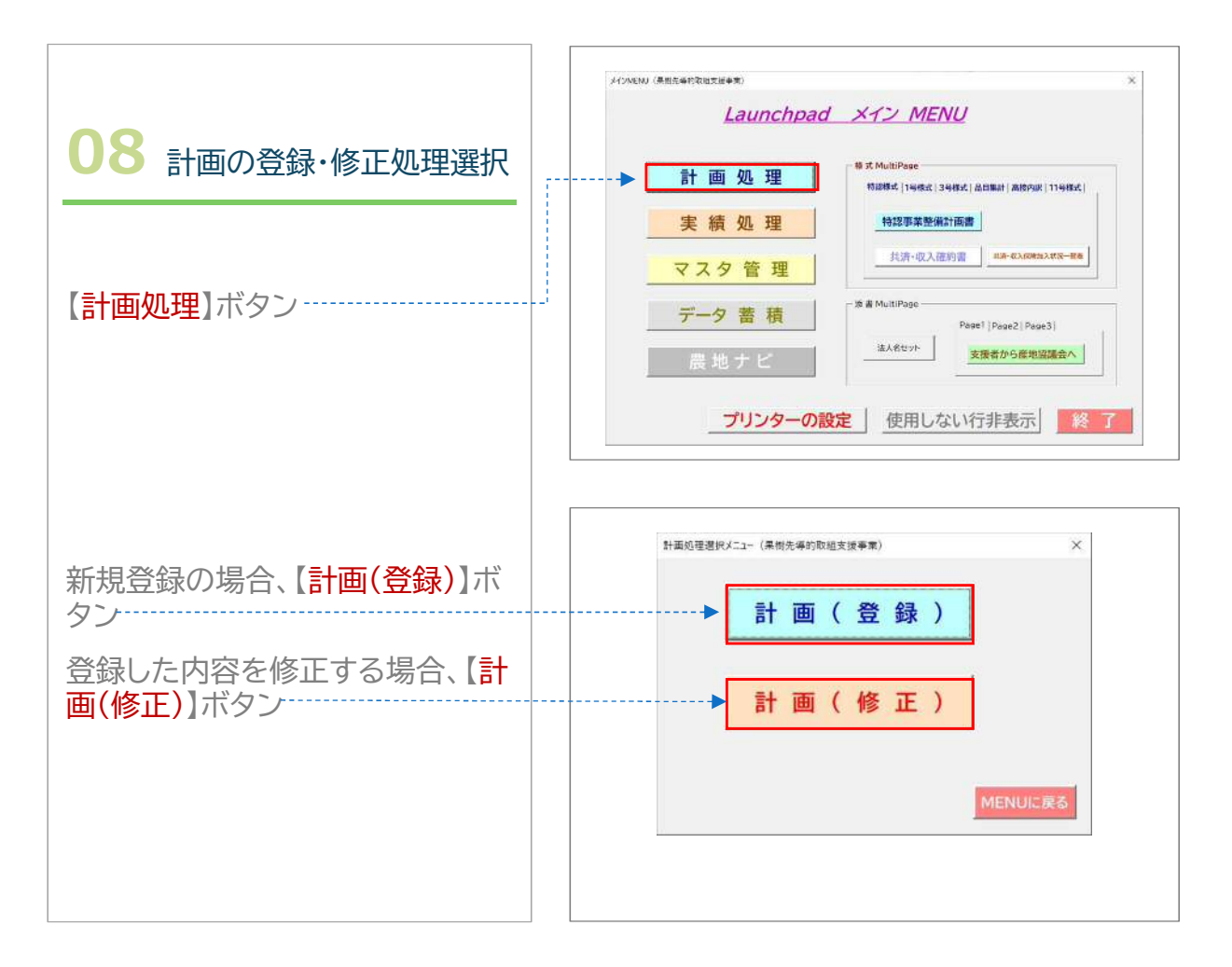

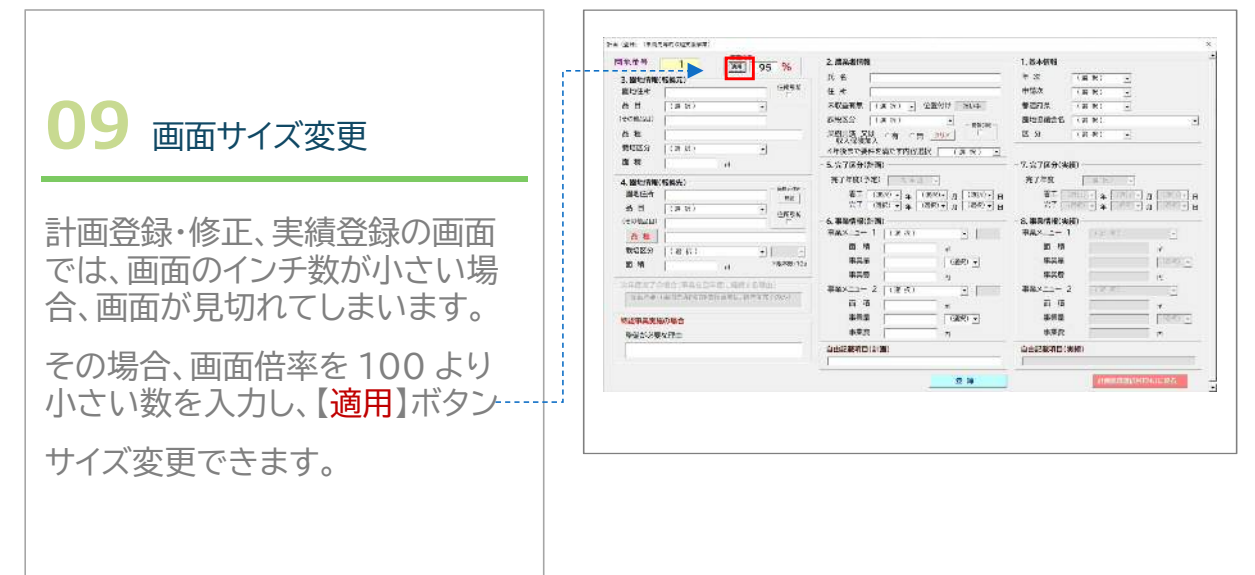

**― 6 ―**

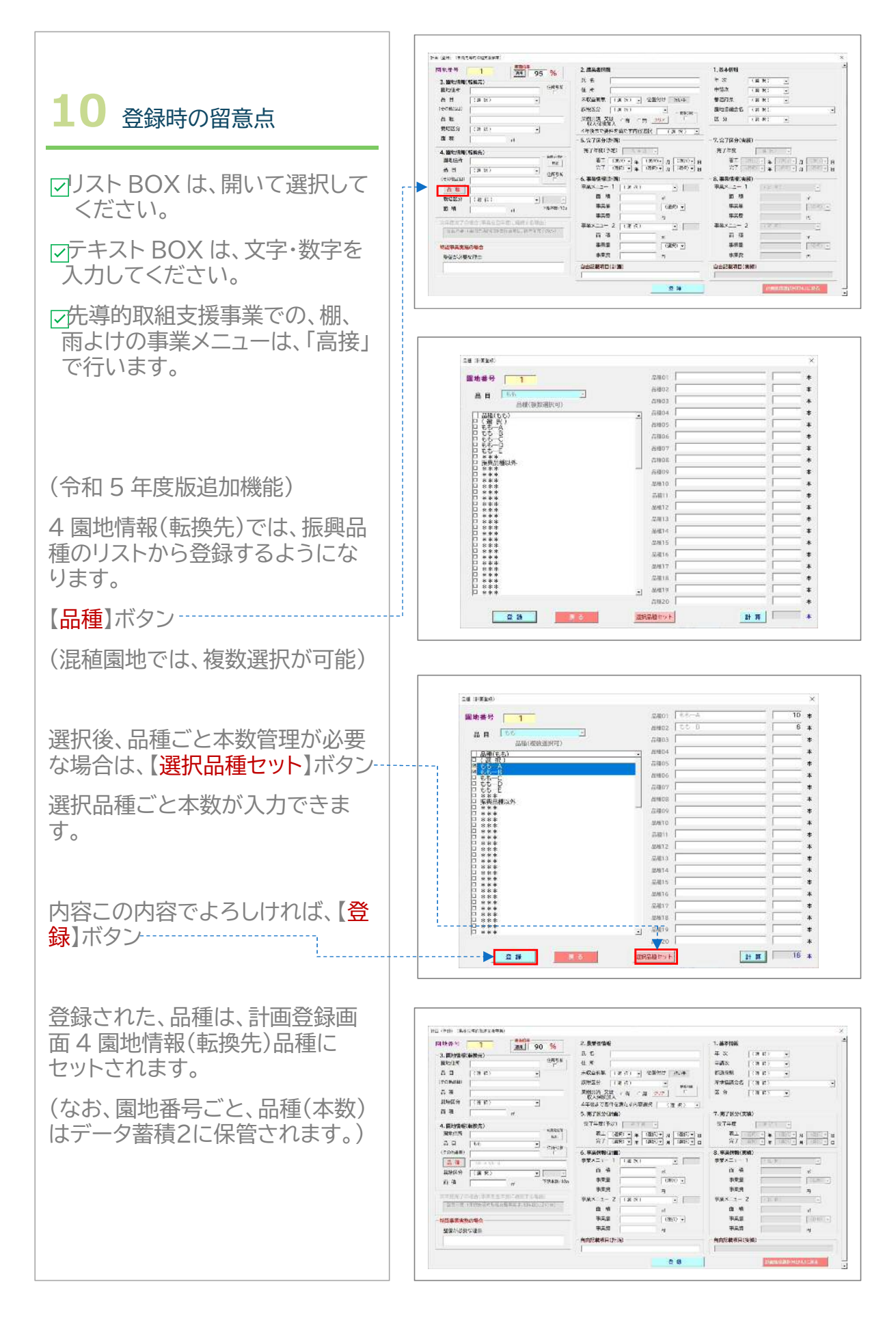

**― 7 ―**

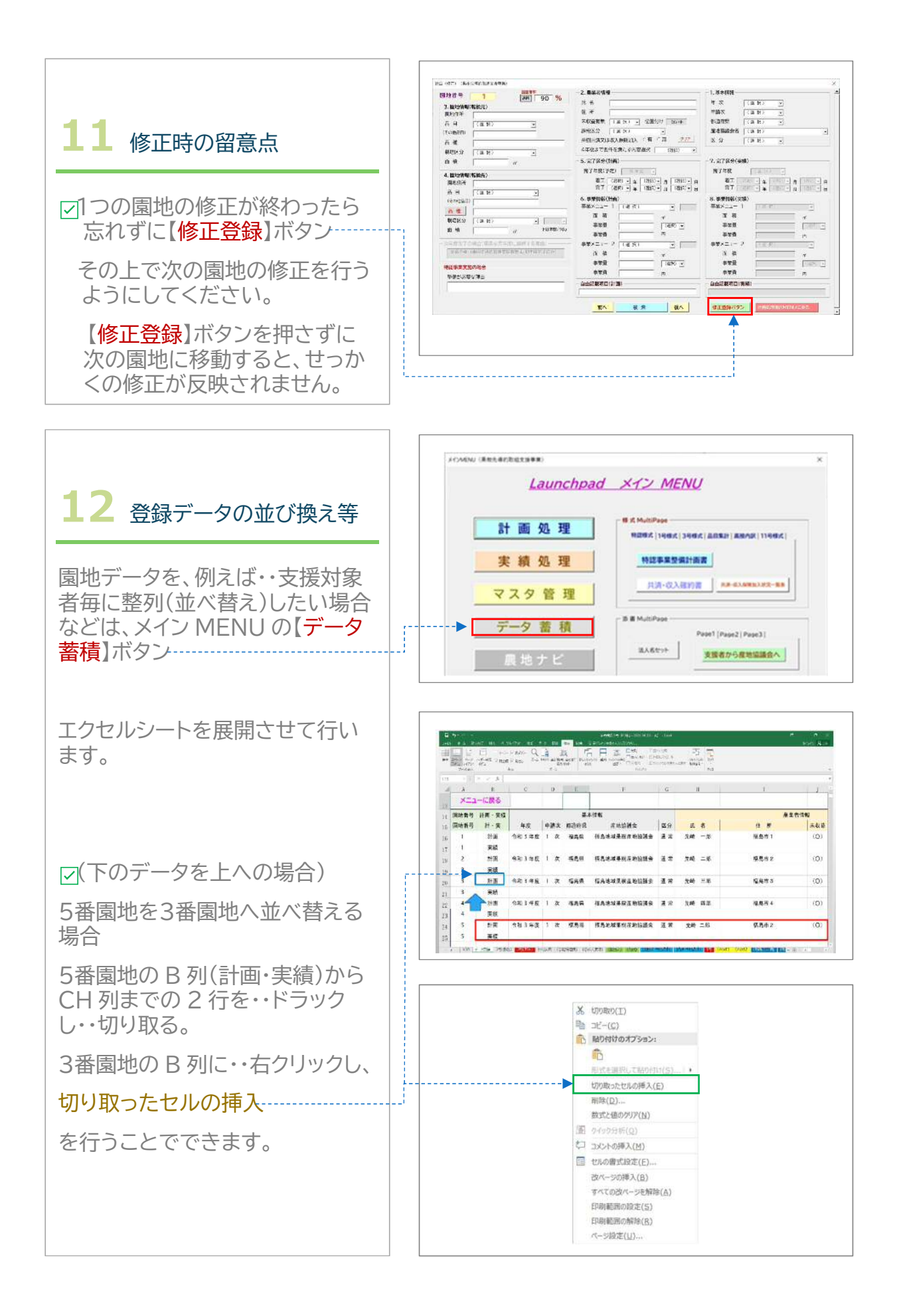

**― 8 ―**

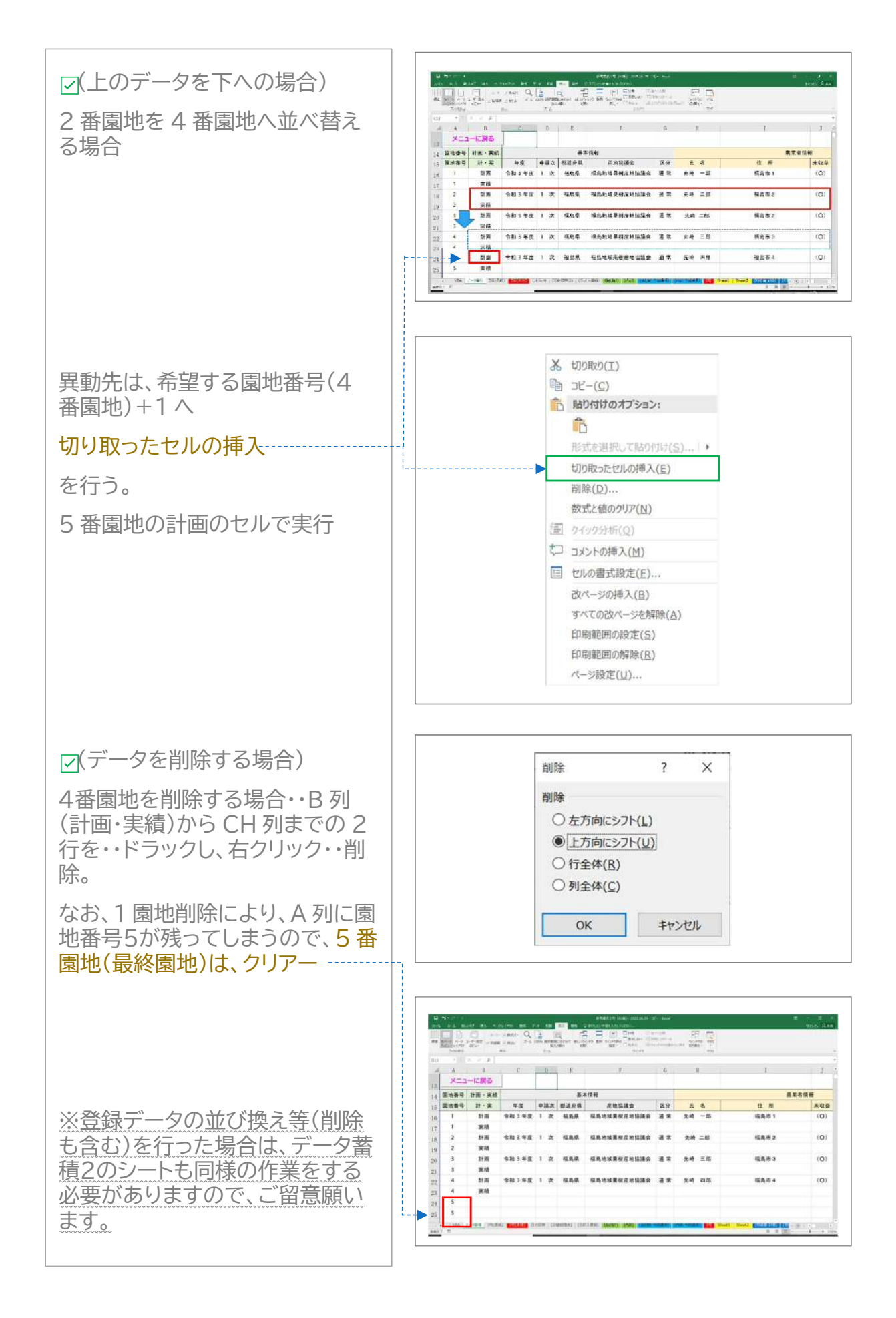

**― 9 ―**

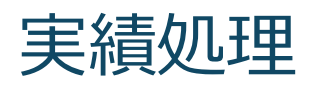

#### 実績の登録・修正を行います。

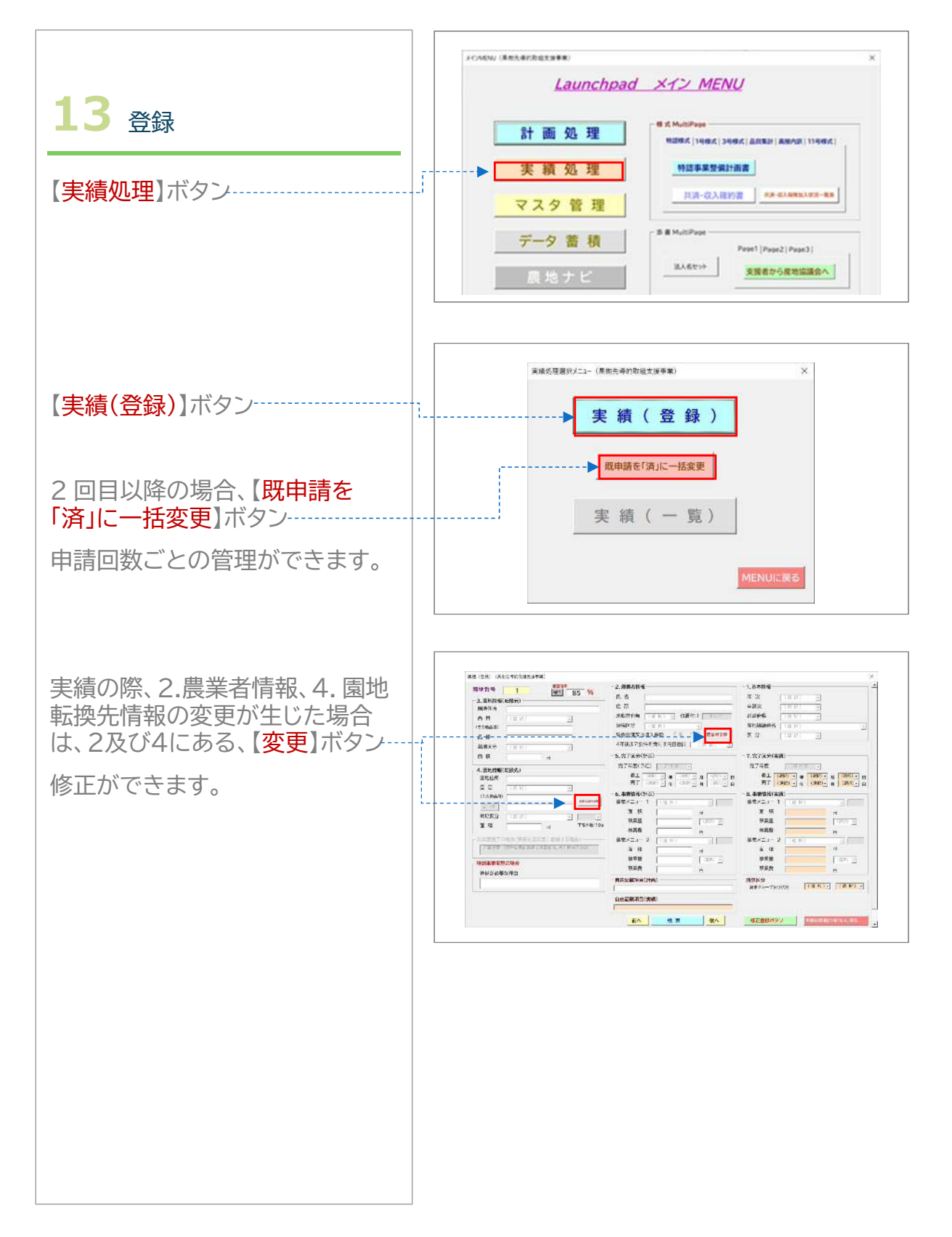

### Maltipage

#### 登録されたデータから、集計表、文書(添書)等の印刷を行います。

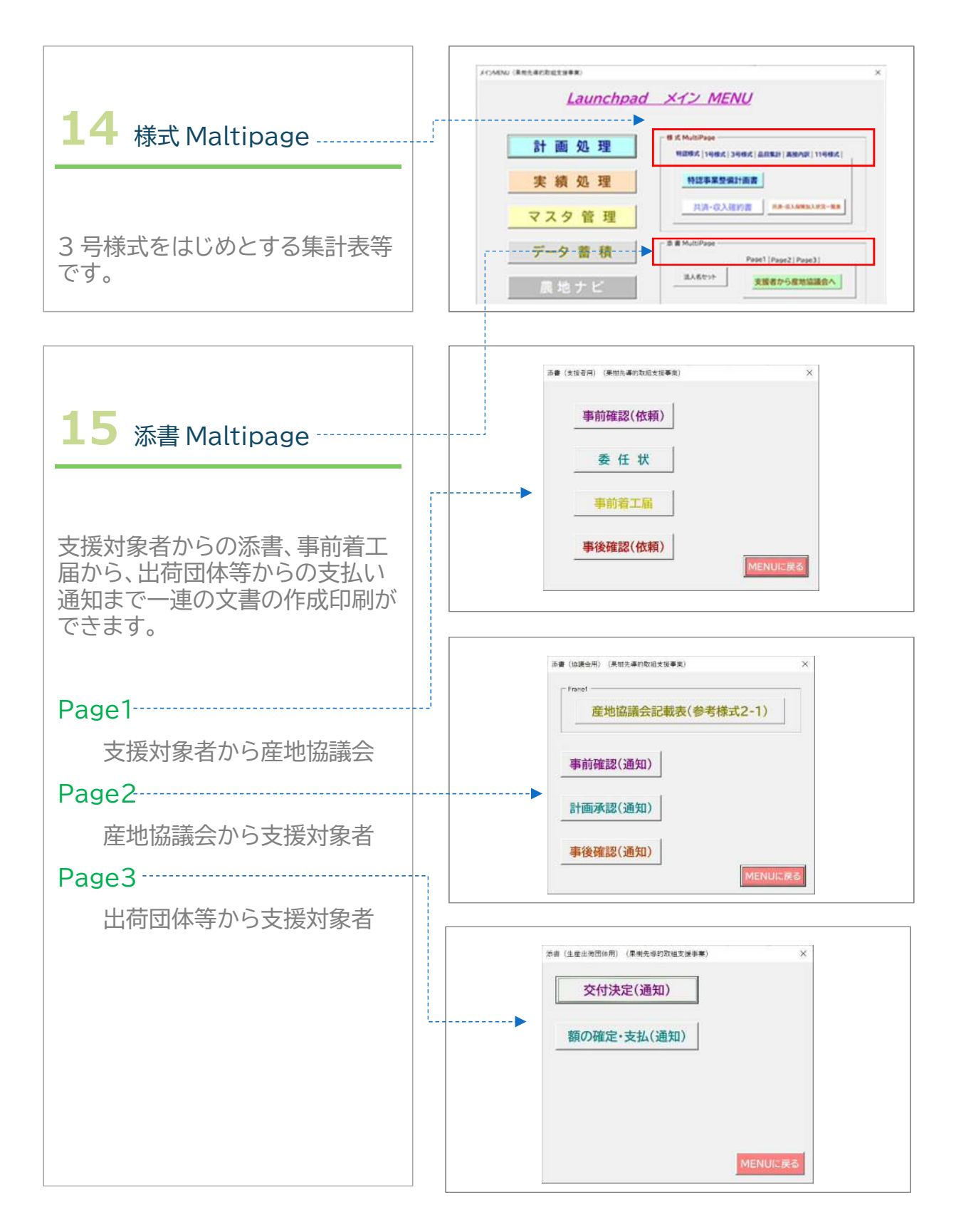

**― 11 ―**